Title stata.com

**cmmprobit postestimation** — Postestimation tools for cmmprobit

Postestimation commands predict margins estat Remarks and examples Also see

## **Postestimation commands**

The following postestimation commands are of special interest after cmmprobit:

| Command           | Description                                                   |
|-------------------|---------------------------------------------------------------|
| estat covariance  | covariance matrix of the utility errors for the alternatives  |
| estat correlation | correlation matrix of the utility errors for the alternatives |
| estat facweights  | covariance factor weights matrix                              |

The following standard postestimation commands are also available:

| Command         | Description                                                                                                    |  |
|-----------------|----------------------------------------------------------------------------------------------------|--|
| contrast        | contrasts and ANOVA-style joint tests of estimates                                                                        |  |
| estat ic        | Akaike's, consistent Akaike's, corrected Akaike's, and Schwarz's Bayesian information criteria (AIC, CAIC, AICc, and BIC) |  |
| estat summarize | summary statistics for the estimation sample                                                                              |  |
| estat vce       | variance-covariance matrix of the estimators (VCE)                                                                        |  |
| estimates       | cataloging estimation results                                                                                             |  |
| etable          | table of estimation results                                                                                               |  |
| hausman         | Hausman's specification test                                                                                              |  |
| lincom          | point estimates, standard errors, testing, and inference for linear combinations of coefficients                          |  |
| lrtest          | likelihood-ratio test                                                                                                    |  |
| margins         | adjusted predictions, predictive margins, and marginal effects                                                            |  |
| marginsplot     | graph the results from margins (profile plots, interaction plots, etc.)                                                   |  |
| nlcom           | point estimates, standard errors, testing, and inference for nonlinear combinations of coefficients                       |  |
| predict         | probabilities, etc.                                                                                                    |  |
| predictnl       | point estimates, standard errors, testing, and inference for generalized predictions                                      |  |
| pwcompare       | pairwise comparisons of estimates                                                                                         |  |
| test            | Wald tests of simple and composite linear hypotheses                                                                      |  |
| testnl          | Wald tests of nonlinear hypotheses                                                                                        |  |

## predict

#### **Description for predict**

predict creates a new variable containing predictions such as probabilities, linear predictions, and standard errors.

#### Menu for predict

Statistics > Postestimation

#### Syntax for predict

| statistic | Description                                    |  |  |
|-----------|------------------------------------------------|--|--|
| Main      |                                                |  |  |
| pr        | probability alternative is chosen; the default |  |  |
| хb        | linear prediction                              |  |  |
| stdp      | standard error of the linear prediction        |  |  |

These statistics are available both in and out of sample; type predict ... if e(sample) ... if wanted only for the estimation sample.

predict omits missing values casewise if cmmprobit used casewise deletion (the default); if cmmprobit used alternativewise deletion (option altwise), predict uses alternativewise deletion.

## **Options for predict**

Main

pr, the default, calculates the probability of choosing each alternative.

xb calculates the linear prediction.

stdp calculates the standard error of the linear prediction.

scores calculates the scores for each coefficient in e(b). This option requires a new variable list of length equal to the number of columns in e(b). Otherwise, use the *stub\** syntax to have predict generate enumerated variables with prefix *stub*.

# margins

## **Description for margins**

margins estimates margins of response for probabilities and linear predictions.

## Menu for margins

Statistics > Postestimation

## Syntax for margins

```
margins [marginlist] [, options]
margins [marginlist], predict(statistic ...) [predict(statistic ...) ...] [options]
```

| statistic      | Description                                    |
|----------------|------------------------------------------------|
| pr             | probability alternative is chosen; the default |
| хb             | linear prediction                              |
| stdp           | not allowed with margins                       |
| <u>sc</u> ores | not allowed with margins                       |

Statistics not allowed with margins are functions of stochastic quantities other than e(b).

For more details, see [CM] margins.

#### estat

### **Description for estat**

estat covariance computes the estimated variance—covariance matrix of the utility (latent-variable) errors for the alternatives. The estimates are displayed, and the variance—covariance matrix is stored in r(cov).

estat correlation computes the estimated correlation matrix of the utility (latent-variable) errors for the alternatives. The estimates are displayed, and the correlation matrix is stored in r(cor).

estat facweights displays the covariance factor weights matrix and stores it in r(C).

#### Menu for estat

Statistics > Postestimation

### Syntax for estat

```
Covariance matrix of the utility errors for the alternatives
```

```
estat covariance [, format(%fmt) border(bspec) left(#)]
```

Correlation matrix of the utility errors for the alternatives

```
estat <u>cor</u>relation [, <u>for</u>mat(%fmt) <u>bor</u>der(bspec) left(#)]
```

Covariance factor weights matrix

```
estat facweights [, format(%fmt) border(bspec) left(#)]
```

collect is allowed with estat covariance; see [U] 11.1.10 Prefix commands.

# Options for estat covariance, estat correlation, and estat facweights

format(% fmt) sets the matrix display format. The default for estat covariance and estat facweights is format(%9.0g); the default for estat correlation is format(%9.4f).

border(*bspec*) sets the matrix display border style. The default is border(all). See [P] matlist. left(#) sets the matrix display left indent. The default is left(2). See [P] matlist.

# Remarks and examples

stata.com

Remarks are presented under the following headings:

Predicted probabilities

Obtaining estimation statistics

# Predicted probabilities

After fitting a multinomial probit choice model, you can use predict to obtain the simulated probabilities that an individual will choose each of the alternatives.

When evaluating the multivariate normal probabilities via Monte Carlo simulation, predict uses the same method to generate the random sequence of numbers as the previous call to cmmprobit. For example, if you specified intmethod(Halton) when fitting the model, predict also uses the Halton sequence.

In example 1 of [CM] cmmprobit, we fit a model of individuals' travel-mode choices. We can obtain the simulated probabilities that an individual chooses each alternative by using predict:

```
. use https://www.stata-press.com/data/r18/travel
(Modes of travel)
. cmset id mode
     Case ID variable: id
Alternatives variable: mode
. quietly cmmprobit choice travelcost termtime, casevars(income)
. predict prob
(option pr assumed; Pr(mode))
. list id mode prob choice in 1/12, sepby(id)
```

|     | id | mode  | prob     | choice |
|-----|----|-------|----------|--------|
| 1.  | 1  | Air   | .1491488 | 0      |
| 2.  | 1  | Train | .3291686 | 0      |
| 3.  | 1  | Bus   | .1319882 | 0      |
| 4.  | 1  | Car   | .3899048 | 1      |
| 5.  | 2  | Air   | .2565295 | 0      |
| 6.  | 2  | Train | .2761068 | 0      |
| 7.  | 2  | Bus   | .0116262 | 0      |
| 8.  | 2  | Car   | .4557356 | 1      |
| 9.  | 3  | Air   | .2098824 | 0      |
| 10. | 3  | Train | .1082094 | 0      |
| 11. | 3  | Bus   | .1671392 | 0      |
| 12. | 3  | Car   | .5147675 | 1      |

# **Obtaining estimation statistics**

Once you have fit a cmmprobit model, you can obtain the estimated variance or correlation matrices for the model alternatives by using the estat command.

To display the correlations of the errors in the utility equations, we type

. estat correlation

|                     | Train                      | Bus              | Car    |
|---------------------|----------------------------|------------------|--------|
| Train<br>Bus<br>Car | 1.0000<br>0.8909<br>0.7895 | 1.0000<br>0.8953 | 1.0000 |

Note: Correlations are for alternatives differenced with Air.

The covariance matrix can be displayed by typing

. estat covariance

|                     | Train                     | Bus                  | Car      |
|---------------------|---------------------------|----------------------|----------|
| Train<br>Bus<br>Car | 2<br>1.601736<br>1.374374 | 1.616288<br>1.401054 | 1.515069 |

Note: Covariances are for alternatives differenced with Air.

### Also see

[CM] **cmmprobit** — Multinomial probit choice model

[CM] margins — Adjusted predictions, predictive margins, and marginal effects

[U] 20 Estimation and postestimation commands

Stata, Stata Press, and Mata are registered trademarks of StataCorp LLC. Stata and Stata Press are registered trademarks with the World Intellectual Property Organization of the United Nations. StataNow and NetCourseNow are trademarks of StataCorp LLC. Other brand and product names are registered trademarks or trademarks of their respective companies. Copyright © 1985–2023 StataCorp LLC, College Station, TX, USA. All rights reserved.

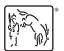

For suggested citations, see the FAQ on citing Stata documentation.